# Programming Languages and Compilers (CS 421)

Sasa Misailovic 4110 SC, UIUC

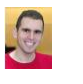

<https://courses.engr.illinois.edu/cs421/fa2017/CS421A>

10/25/2018 1 Based on slides by Elsa Gunter, which were inspired by earlier slides by Mattox Beckman, Vikram Adve, and Gul Agha

# Course Objectives

- **New programming paradigm** 
	- **Functional programming**
	- **Environments and Closures**
	- **Patterns of Recursion Continuation Passing Style**
	-
- **Phases of an interpreter / compiler** 
	- **Lexing and parsing Type systems**
	- **Interpretation**
- **Programming Language Semantics** 
	- Lambda Calculus
	- **Derational Semantics**
	- **Axiomatic Semantics**

10/25/2018 2

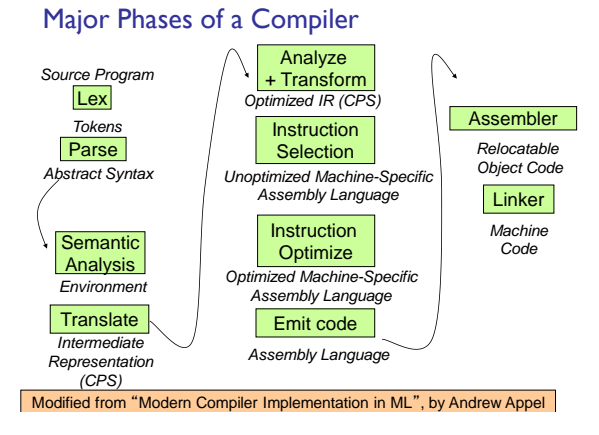

# Major Phases of a PicoML Interpreter

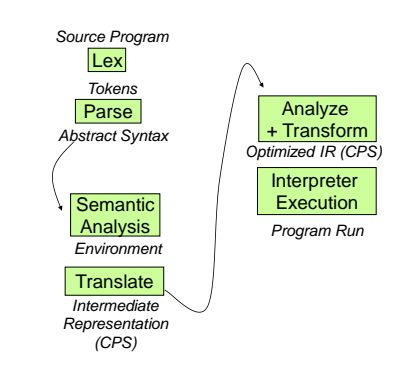

# Meta-discourse

Language Syntax and Semantics

- Syntax
	- Regular Expressions, DFSAs and NDFSAs
	- Grammars
- **Semantics** 
	- Natural Semantics
	- Transition Semantics

# Where We Are Going Next?

- We want to turn strings (code) into computer instructions
- **Done in phases**
- **Break the big strings into tokens (lex)**
- Turn tokens into abstract syntax trees (parse)
- **Translate abstract syntax trees into executable** instructions (interpret or compile)

```
10/25/2018 6
```
# Syntax of English Language

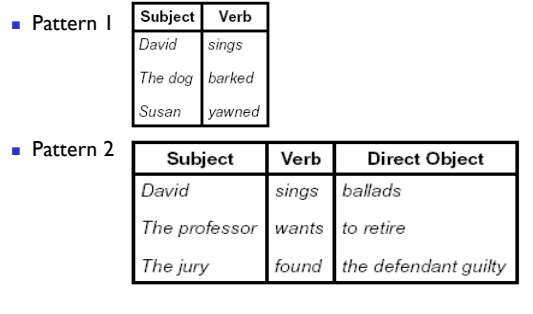

10/25/2018 8

# Elements of Syntax

- **Character set previously always ASCII, now** often 64 character sets
- **Keywords** usually reserved
- Special constants cannot be assigned to
- I dentifiers can be assigned to
- **Derator symbols**

Elements of Syntax

 Modules **Interfaces** 

- Delimiters (parenthesis, braces, brackets)
- **Blanks** (aka white space)

10/25/2018 9

# Elements of Syntax

#### **Expressions**

if ... then begin ... ; ... end else begin ... ; ... end

#### **Type expressions** *typexpr*<sub>1</sub> -> *typexpr*<sub>2</sub>

- Declarations (in functional languages) let *pattern* = *expr*
- **Statements (in imperative languages)**  $a = b + c$

# ■ Subprograms

let *pattern*<sub>1</sub> = expr<sub>1</sub> in expr

```
10/25/2018 10
```
# Lexing and Parsing

- **Converting strings to abstract syntax trees done** in two phases
	- **Lexing:** Converting string (or streams of characters) into lists (or streams) of tokens (the "words" of the language)
		- **Specification Technique: Regular Expressions**
	- **Parsing:** Convert a list of tokens into an abstract syntax tree
		- Specification Technique: BNF Grammars

# Formal Language Descriptions

 Regular expressions, regular grammars, finite state automata

10/25/2018 11

**Classes (for object-oriented languages)** 

- **Context-free grammars, BNF grammars, syntax** diagrams
- Whole family more of grammars and automata covered in automata theory

10/25/2018 13

#### **Grammars**

- Grammars are formal descriptions of which strings over a given character set are in a particular language
- **Language designers write grammar**
- **Language implementers use grammar to know** what programs to accept
- **Language users use grammar to know how to** write legitimate programs

Regular Expressions - Review

- Start with a given character set **a, b, c**…
- Each character is a **regular expression**
	- $\blacksquare$  It represents the set of one string containing just that character

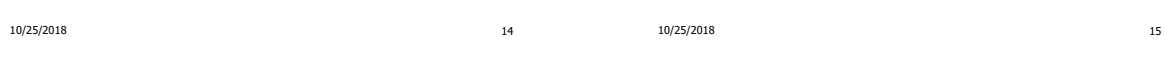

# Regular Expressions

- **If x** and **y** are regular expressions, then **xy** is a regular expression
	- $\blacksquare$  It represents the set of all strings made from first a string described by **x** then a string described by **y** If  $x = \{a, ab\}$  and  $y = \{c, d\}$  then  $xy = \{ac, ad, abc, abd\}$ .
- **If x** and **y** are regular expressions, then **xy** is a regular expression
	- **I** It represents the set of strings described by either **x** or **y**

If  $x = \{a, ab\}$  and  $y = \{c, d\}$  then  $x \vee y = \{a, ab, c, d\}$ 

10/25/2018 16

# Regular Expressions

- If **x** is a regular expression, then so is  $(x)$ **I** It represents the same thing as **x**
- **If x** is a regular expression, then so is  $x^*$
- **It represents strings made from concatenating zero or** more strings from **x**
- If  $x = \{a, ab\}$  then  $x^* = \{$ "", a, ab, aa, aab, abab, ... }
- $\blacksquare$  8
- It represents  ${'''}$ , set containing the empty string *Φ*
	- It represents  $\{\}$ , the empty set

10/25/2018 17

# Example Regular Expressions

- **(01)\*1**
	- The set of all strings of **0**'s and **1**'s ending in 1,
	- **{1, 01, 11,…}**
- **a\*b(a\*)**
- The set of all strings of a's and b's with exactly one b **((01) (10))\***
- You tell me
- 
- **Regular expressions (equivalently, regular** grammars) important for lexing, breaking strings into recognized words

Example: Lexing

- **Regular expressions good for describing lexemes** (words) in a programming language
	- **I** Identifier = (a  $\vee$  b  $\vee$  ...  $\vee$  z  $\vee$  A  $\vee$  B  $\vee$  ...  $\vee$  Z) (a  $\vee$  b  $\vee \ldots \vee z \vee A \vee B \vee \ldots \vee Z \vee 0 \vee I \vee \ldots \vee 9)^*$
	- Digit =  $(0 \vee 1 \vee ... \vee 9)$
	- Number =  $0 \vee (1 \vee ... \vee 9)(0 \vee ... \vee 9)^* \vee$  $(1 \vee ... \vee 9)(0 \vee ... \vee 9)^*$
	- Keywords: if = if, while = while,...

#### Implementing Regular Expressions

- **Regular expressions reasonable way to** generate strings in language
- **Not so good for recognizing when a string** is in language
- **Problems with Regular Expressions** 
	- which option to choose,
	- **how many repetitions to make**
- **Answer: finite state automata**
- **Should have seen in CS374**

10/25/2018 20

#### Lexing

Different syntactic categories of "words": tokens

#### **Example**:

How to do it

our input we need:

call it a lexing buffer **Set of regular expressions,** 

when they are matched.

■ Convert sequence of characters into sequence of strings, integers, and floating point numbers.

10/25/2018 21

**To use regular expressions to parse** 

Some way to identify the input string —

asd 123 jkl 3.14" will become: [String "asd"; Int 123; String "jkl"; Float 3.14]

Lex, ocamllex

- Could write the reg exp, then translate to DFA by hand
	- A lot of work
- Better: Write program to take reg exp as input and automatically generates automata
- **Lex is such a program**
- ocamllex version for ocaml

10/25/2018 22

# How to do it

- **The lexer will take the regular expressions and** generate a state machine.
- **The state machine will take our lexing buffer and** apply the transitions...
- $\blacksquare$  If we reach an accepting state from which we can go no further, the machine will perform the appropriate action.

- **Mechanics**
- **Put table of reg exp and corresponding actions** (written in ocaml) into a file <filename>.mll

10/25/2018 23

**Corresponding set of actions to take** 

Call

#### ocamllex <filename>.mll

**Produces Ocaml code for a lexical analyzer in file** <filename>.ml

10/25/2018 24

# Sample Input

```
10/25/2018 26
rule main = parse
  ['0'-'9']+ { print_string "Int\n"}
 | ['0'-'9']+'.'['0'-'9']+ { print_string "Float\n"}
 | ['a'-'z']+ { print_string "String\n"}
 | _ { main lexbuf }
{
let newlexbuf = (Lexing.from_channel stdin) in
   print_string "Ready to lex.\n";
main newlexbuf
}
```
## General Input

```
10/25/2018 27
{ header }
let ident = regexp ...
rule entrypoint [arg1... argn] = parse 
      regexp { action } 
   | ... 
   | regexp { action }
and entrypoint [arg1... argn] = parse 
 ...and ...
{ trailer }
```
# Ocamllex Input

- header and trailer contain arbitrary ocaml code put at top an bottom of <filename>.ml
- let *ident* = regexp ... Introduces *ident* for use in later regular expressions

10/25/2018 28

# Ocamllex Input

- **F** <*filename>.ml* contains one lexing function per entrypoint
	- Name of function is name given for *entrypoint*
	- **Each entry point becomes an Ocaml function** that takes  $n + 1$  arguments, the extra implicit last argument being of type Lexing.lexbuf

10/25/2018 29

arg/... argn are for use in action

#### Ocamllex Regular Expression

- **Single quoted characters for letters: 'a'**
- \_: (underscore) matches any letter
- **Eof:** special "end\_of\_file" marker
- **Concatenation same as usual**
- **string**": concatenation of sequence of characters
- $\bullet$   $e_1/e_2$ : choice what was  $e_1 \vee e_2$

# Ocamllex Regular Expression

- $\begin{bmatrix} c_1 c_2 \end{bmatrix}$ : choice of any character between first and second inclusive, as determined by character codes
- $\Gamma$ <sup>^</sup> $c_1$   $c_2$ ]: choice of any character NOT in set

10/25/2018 31

- $e^*$ : same as before
- $e+$ : same as  $e e^*$
- **e**?: option was  $e_1 \vee e_2$

5

## Ocamllex Regular Expression

- $\bullet$  e<sub>l</sub> #  $e_2$  the characters in  $e_1$  but not in  $e_2$   $e_1$ and  $e_2$  must describe just sets of characters
- ident: abbreviation for earlier reg exp in let ident = regexp
- e<sub>l</sub> as *id*: binds the result of  $e_1$  to *id* to be used in the associated *action*

10/25/2018 32

#### Ocamllex Manual

**More details can be found at** 

```
http://caml.inria.fr/pub/docs/manual-
  ocaml/lexyacc.html
```

```
Example : test.mll
```

```
10/25/2018 34
{ 
  type result = Int of int | Float of float | 
              String of string 
}
let digit = ['0'-'9']
let digits = digit+
let lower\_case = ['a'-'z']let upper\_case = ['A'-'Z']let letter = upper_case | lower_case
let letters = letter+
```
### Example : test.mll

```
35
rule main = parse
  (digits)'.'digits as f 
               { Float (float_of_string f) }
 | digits as n { Int (int_of_string n) }
 | letters as s { String s}
| _ { main lexbuf }
{ 
  let newlexbuf = (Lexing.from_channel stdin) in
  print_string "Ready to lex.";
  print_newline ();
  main newlexbuf
}
```
# let  $b = Lexing.from_channel stdin;$ ;

- : result = String "hi"

- : result = String "there"

 $-$  : result = Int 673

10/25/2018 33

#### **Example**

```
# #use "test.ml";;
…
val main : Lexing.lexbuf -> result = <fun>
val __ocaml_lex_main_rec : Lexing.lexbuf -> 
 int -> result = <fun>
Ready to lex.
hi there 234 5.2
- : result = String "hi"
```
What happened to the rest?!?

10/25/2018 37

**Example** 

# main b;; hi 673 there

# main b;;

# main b;;

#### Problem

- How to get lexer to look at more than the first token at one time?
- Answer: *action* has to tell it to -- recursive calls

10/25/2018 39

- **Side Benefit: can add "state" into lexing**
- Note: already used this with the \_ case

#### **Example**

```
rule main = parse
   (digits) '.' digits as f 
     { Float (float_of_string f) :: main lexbuf}
 | digits as n 
     { Int (int_of_string n) :: main lexbuf }
 | letters as s 
     { String s :: main lexbuf}
 | eof { [] }
 \vert \vert { main lexbuf }
```
10/25/2018 40

```
10/25/2018 41
Example Results
Ready to lex.
hi there 234 5.2
- : result list = [String "hi"; String "there"; 
               Int 234; Float 5.2]
# 
Used Ctrl-d to send the end-of-file signal
                                                     10/25/2018 42
                                                     Dealing with comments
                                                     First Attempt
                                                     let open_comment = "(*"
                                                     let close_comment = **)"
                                                     rule main = parse
                                                       (digits) '.' digits as f 
                                                        { Float (float_of_string f) :: main lexbuf}
                                                      | digits as n 
                                                        { Int (int_of_string n) :: main lexbuf }
                                                      | letters as s 
                                                       { String s :: main lexbuf}
```
#### Dealing with comments

```
(* Continued from rule main *)
| open_comment { comment lexbuf}
| eof { [] }
\vert \vert { main lexbuf }
```
## **and** comment = parse

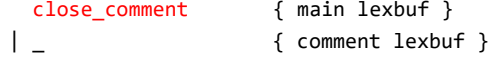

#### Dealing with nested comments

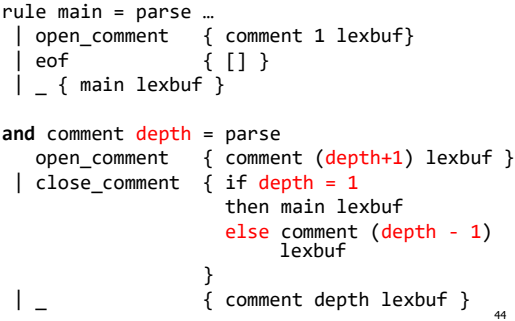

#### Types of Formal Language Descriptions

- **Regular expressions, regular grammars**
- **Context-free grammars, BNF grammars, syntax** diagrams
- **Finite state automata**
- **Pushdown automata**
- Whole family more of grammars and automata covered in automata theory

#### BNF Grammars

- Start with a set of characters, **a,b,c,…** We call these *terminals*
- Add a set of different characters, **X, Y, Z,...** We call these *nonterminals*
- **One special nonterminal S called start** symbol

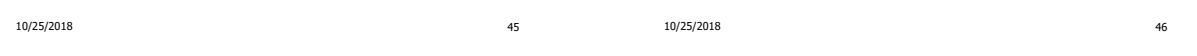

#### BNF Grammars

BNF rules (aka *productions*) have form

#### $X ::= y$

where  $\boldsymbol{X}$  is any nonterminal and  $y$  is a string of terminals and nonterminals

BNF grammar is a set of BNF rules such that every nonterminal appears on the left of some rule

10/25/2018 47

# Example of BNF: Regular Grammars

- **Subclass of BNF** -- has only rules of the form:
	- <nonterminal>::=<terminal><nonterminal> or <nonterminal>::=<terminal> or <nonterminal>::=ε
- Defines same class of languages as regular expressions
- **Important for writing lexers (programs that convert strings)** of characters into strings of tokens)
- **Close connection to nondeterministic finite state automata**  $\blacksquare$  nonterminals = states;
	- $rule = edge$

# Example: Regular Grammars

- **Regular grammar:** 
	- $\leq$ Balanced $\geq$ ::=  $\varepsilon$
	- <Balanced> ::= 0<OneAndMore>
	- <Balanced> ::= 1<ZeroAndMore>
	- <OneAndMore> ::= 1<Balanced>
	- <ZeroAndMore> ::= 0<Balanced>
- Generates even length strings where every initial substring of even length has same number of 0's as  $\mathbf{I}'$  s

10/25/2018 48

BNF Grammars

BNF rules (aka *productions*) have form **X ::=** <sup>y</sup>

where  $\boldsymbol{X}$  is any nonterminal and  $y$  is a string of terminals and nonterminals

BNF *grammar* is a set of BNF rules such that every nonterminal appears on the left of some rule

```
10/25/2018 50
```
49

### Sample BNF Grammar

**Language: Parenthesized sums of 0's and 1's** 

10/25/2018 51

- $Sum > :: = 0$
- $Sum \geq: = 1$
- $\blacksquare$  <Sum> ::= <Sum> + <Sum>
- $Sum > :: = ()$

#### Sample Grammar

10/25/2018 52 Terminals:  $0 \mid + \mid$ ) Nonterminals: <Sum>  $S<sub>tar</sub>$  Start symbol =  $<$ Sum $>$  $\blacksquare$  <Sum> ::= 0  $\blacksquare$  <Sum >::= 1  $\blacksquare$  <Sum> ::= <Sum> + <Sum>  $\blacksquare$  <Sum> ::= (<Sum>) **Can be abbreviated as**  $<$ Sum $>$  ::= 0 | 1 | <Sum> + <Sum> | (<Sum>)

# BNF Deriviations

Given rules

 $X::= yZw$  and  $Z::=v$ we may

$$
y
$$
 replace  $Z$  by  $v$  to say

# $X \Rightarrow yZw \Rightarrow yvw$

- **Sequence of such replacements called** derivation
- Derivation called right-most if always replace the right-most non-terminal

10/25/2018 53

### BNF Derivations

**Pick a non-terminal** 

<Sum> =>

# BNF Derivations

**Start with the start symbol:** 

#### $<$ Sum $>$  = $>$

10/25/2018 54

# BNF Derivations

**Pick a rule and substitute:** 

 $\blacksquare$  <Sum> ::= <Sum> + <Sum>  $\leq$ Sum $>$  = $>$   $\leq$ Sum $>$  +  $\leq$ Sum $>$ 

# BNF Derivations

Pick a non-terminal:

 $<$ Sum $>$  = $>$   $<$ Sum $>$  +  $<$ Sum $>$ 

10/25/2018 57

#### BNF Derivations

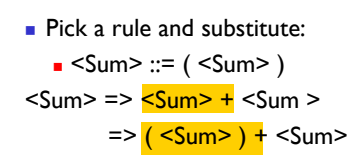

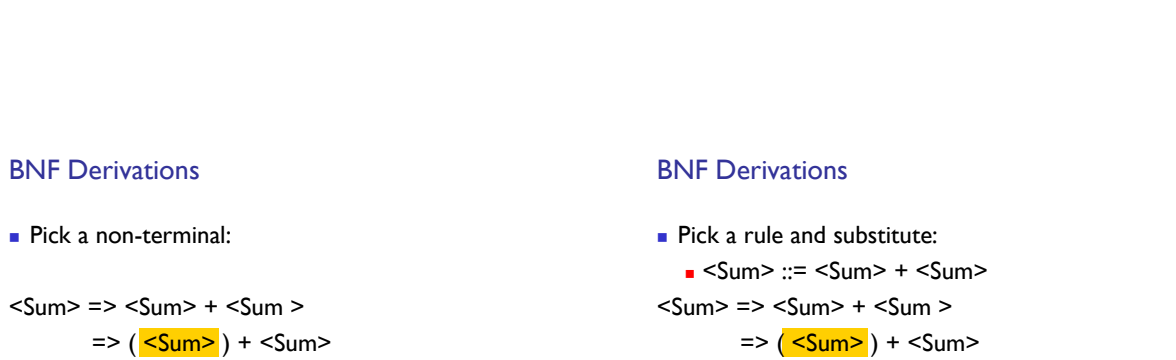

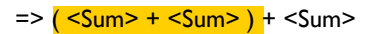

10/25/2018 58

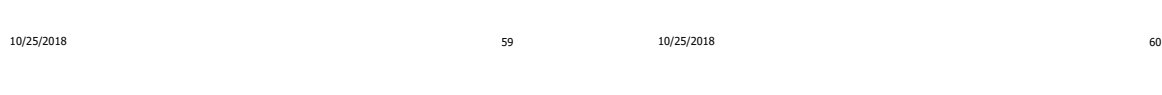

BNF Derivations

Pick a non-terminal:

```
<Sum> => <Sum> + <Sum>\Rightarrow ( \leqSum> ) + \leqSum>\Rightarrow ( \leqSum> + \leqSum> ) + \leqSum>
```
# BNF Derivations

```
Pick a rule and substitute:
   Sum > :: = 1<Sum> => <Sum> + <Sum>\Rightarrow ( \leqSum> ) + \leqSum>\Rightarrow ( \leqSum> + \leqSum> ) + \leqSum>
         \Rightarrow ( <Sum> + \vert ) + <Sum>
```
## BNF Derivations

```
Pick a non-terminal:
```

```
<Sum> => <Sum> + <Sum>\Rightarrow ( \leqSum> ) + \leqSum>\Rightarrow ( \leqSum> + \leqSum> ) + \leqSum>
         =>( <Sum> + 1 ) + \leqSum>
```
10/25/2018 63

#### BNF Derivations

```
Pick a rule and substitute:
   Sum \geq: = 0<Sum> => <Sum> + <Sum>\Rightarrow ( \leqSum> ) + \leqSum>\Rightarrow ( \leqSum> + \leqSum> ) + \leqSum>
          \Rightarrow ( \leq Sum > + 1 ) + \leq Sum >
          \Rightarrow ( \leqSum > + 1 ) + <mark>0</mark>
```
10/25/2018 64

# **BNF Derivations**

Pick a non-terminal:

```
<Sum> => <Sum> + <Sum>\Rightarrow ( \leqSum> ) + \leqSum>= > ( \le Sum > + \le Sum > ) + \le Sum >
         \Rightarrow ( \leqSum> + 1 ) + \leqSum>\Rightarrow ( \leqSum> + 1 ) + 0
```
10/25/2018 65

# BNF Derivations

 $(0 + 1) + 0$  is generated by grammar

```
<Sum> => <Sum> + <Sum>\Rightarrow ( \leqSum> ) + \leqSum>\Rightarrow ( \leqSum> + \leqSum> ) + \leqSum>
          \Rightarrow ( \leq Sum > + 1 ) + \leq Sum >
          \Rightarrow ( \leqSum > + 1 ) + 0
          \Rightarrow (0 + 1) + 0
```
# BNF Derivations

```
Pick a rule and substitute
  Sum > :: = 0<Sum> => <Sum> + <Sum>\Rightarrow ( \leqSum> ) + \leqSum>\Rightarrow ( \leqSum> + \leqSum> ) + \leqSum>
         = > ( \le Sum > + 1 ) + \le Sum >
        \Rightarrow ( \leq Sum > + 1 ) 0
        =>(0+1)+0
```
10/25/2018 66

# Parse Trees

- Graphical representation of derivation
- **Each node labeled with either non-terminal or** terminal
- If node is labeled with a terminal, then it is a leaf (no sub-trees)
- If node is labeled with a non-terminal, then it has one branch for each character in the right-hand side of rule used to substitute for it

```
10/25/2018 67
```
# Example

#### Example cont.

**Consider grammar:** <exp> ::= <factor> | <factor> + <factor> <factor> ::= <br/>bin>  $\vert$  <br/> <br/>bin> \* <exp>

 $\text{bin} > \text{col}$  := 0 | 1

#### Goal: Build parse tree for  $1 * 1 + 0$  as an  $\leq$ exp>

10/25/2018 69

 $1 * 1 + 0:$  <exp>

<exp> is the start symbol for this parse tree

10/25/2018 70

Example cont.

 $1 * 1 + 0$ : <exp><br>|<br><factor>

Use rule: <exp> ::= <factor>

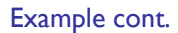

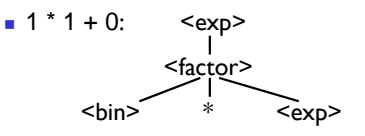

Use rule: <factor> ::= <br/> <br/> <br/> <br/> <br/> <br/> <<br/>exp>

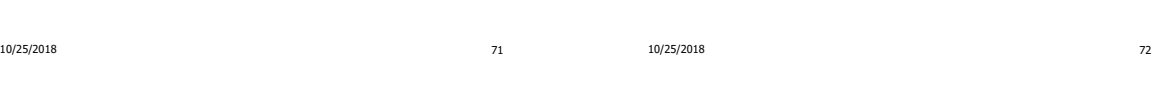

# Example cont.

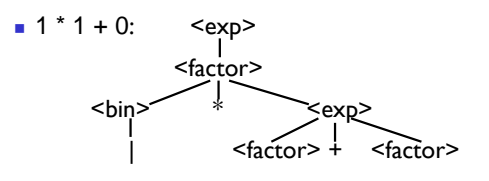

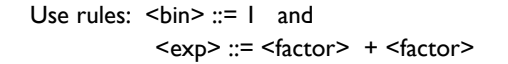

Example cont.

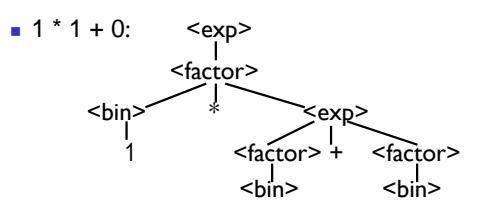

10/25/2018 74

Use rule: <factor> ::= <br/> <br/> <br/> <br/> <br/> <br/> <br/> </br/>  $\sim$ 

# Example cont.

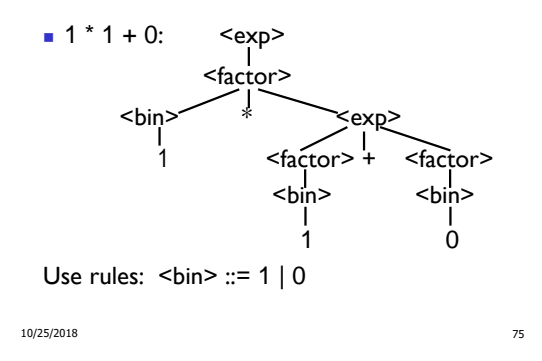

Example cont.

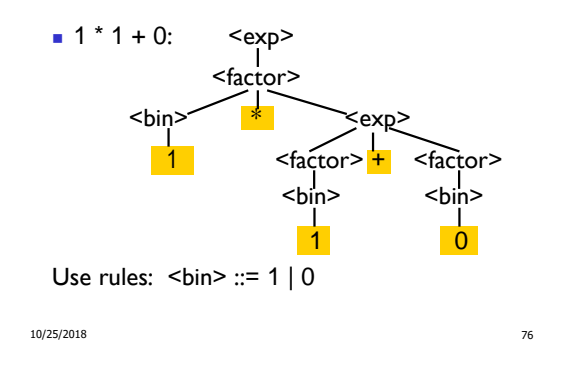